## MicroPython na NodeMCU v3 (ESP8266)

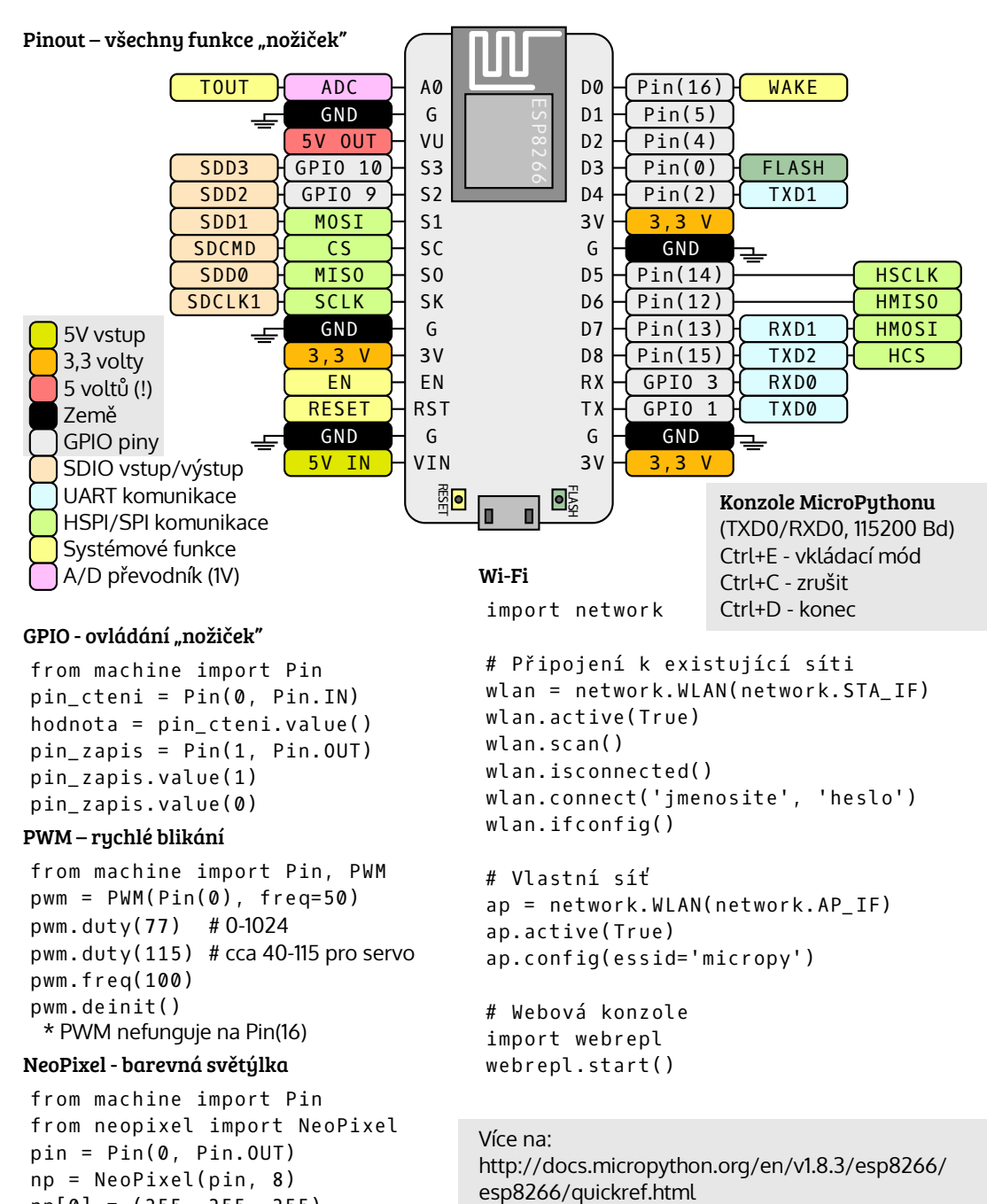

esp8266/quickref.html np[0] = (255, 255, 255)

np.write()

D 2016 Petr Viktorin. Ke stažení na https://github.com/encukou/cheatsheets. Siřeno pod licencí CC BY-SA: http://creativecommons.org/licenses/by-sa/4.0/<br>Phoot diagram byl částečhe převzat z https://github.com/nodema/nodema/

Použití MicroPythonu pro ESP8266 na vývojové desce NodeMCU v3